**SELinux** 矢 儀 真 也*†*<sup>1</sup> 中 村 雄 一*†*<sup>2</sup> 山 内 利 宏*†*<sup>1</sup>  $SELinux$  $SELinux$ SELinux **Design and Evaluation of a Method to Reduce Redundant Security Policy of SELinux** Shinya Yagi,*†*1 Yuichi Nakamura*†*2 and Toshihiro Yamauchi*†*<sup>1</sup> In many cases, general security policy is used because of the difficulty of creating security policy. However, this security policy is possible to allow excessive rights in system. In addition, it is difficult to use this security policy in embedded systems because of the memory footprint. To deal with these problems, we propose a method system automatically detects redundant security policies by using log SELinux outputs and deletes them. The proposed system also suggests system administrator and improves security of the system and reduces the memory footprint. This paper shows the problems of security policy and dealing with them. This paper also shows design and evaluation. *†*1 岡山大学大学院自然科学研究科 Graduate School of Natural Science and Technology, Okayama University *†*2 日立ソリューションズ  $\mathbf{1}$ .  $\mathbf{root}$  $\text{Linux}$ Security-Enhanced Linux SELinux  $\sim$ 1) contracts to  $\sim$  OS  $SELinux$  $5MB$ SELinux Policy Editor  $SEEdit$   $2)3)$  $\left( \frac{4}{\pi} \right)$  $SELinux$ 2. SELinux 2.1 SELinux SELinux National Security Agency OS OS MAC (Least Privilege) OS Hitachi Solutions

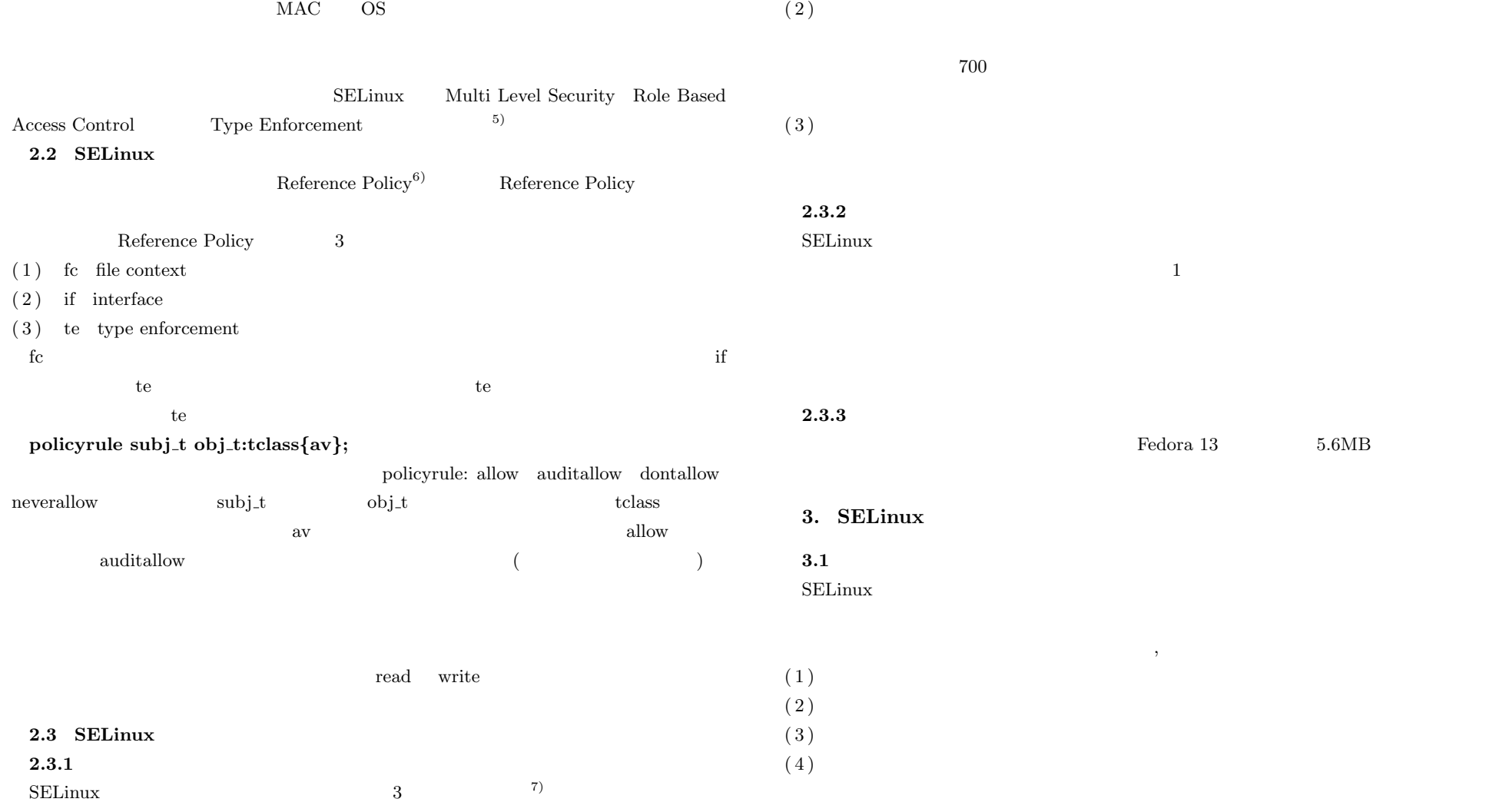

 $(1)$ 

IPSJ SIG Technical Report

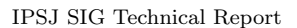

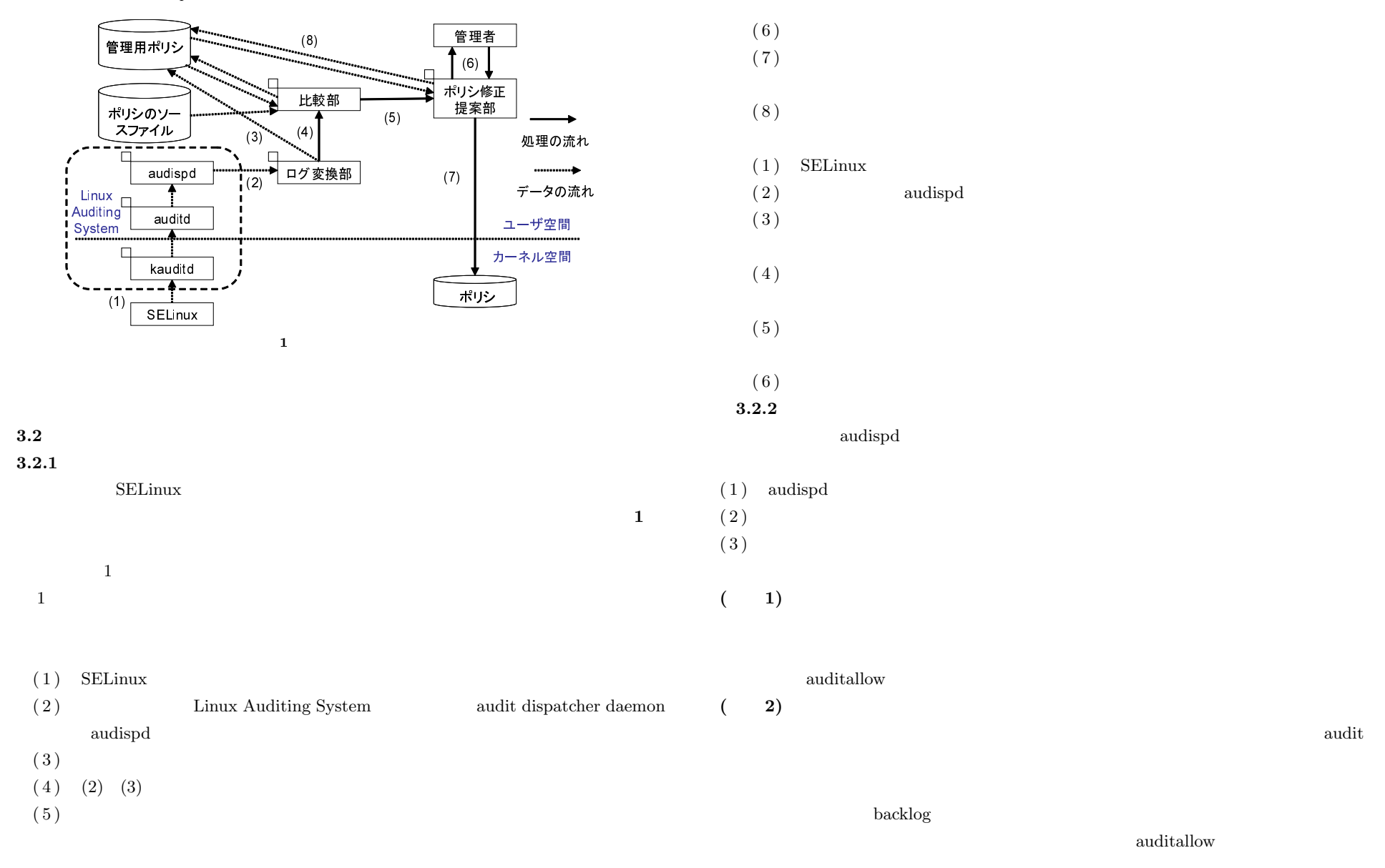

3 *⃝*c 2011 Information Processing Society of Japan

auditallow

Vol.2011-CSEC-53 No.13 Vol.2011-IOT-13 No.13 2011/5/13

## IPSJ SIG Technical Report

 $(1)$ 

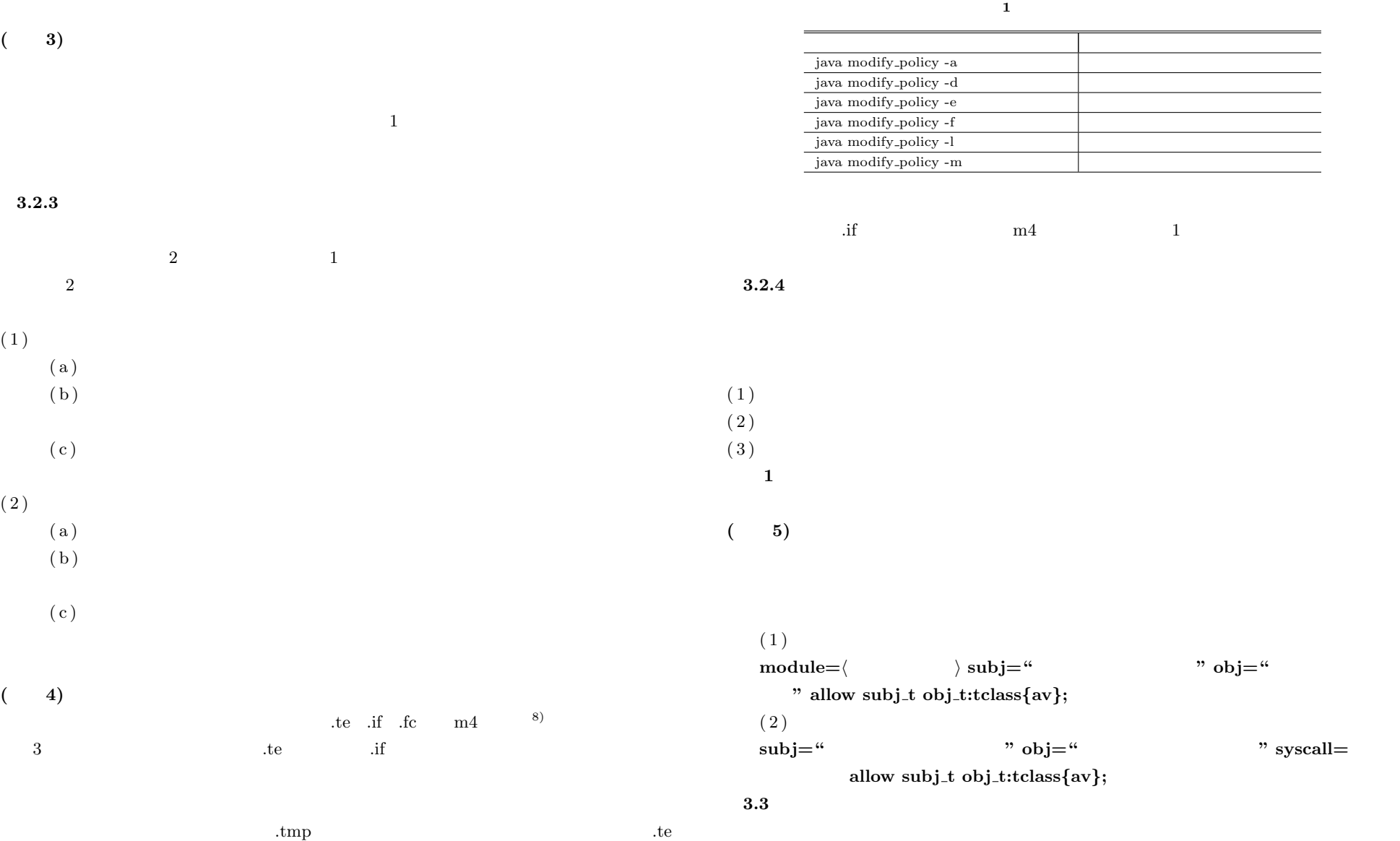

 $"$  syscall=

## Vol.2011-CSEC-53 No.13 Vol.2011-IOT-13 No.13 2011/5/13

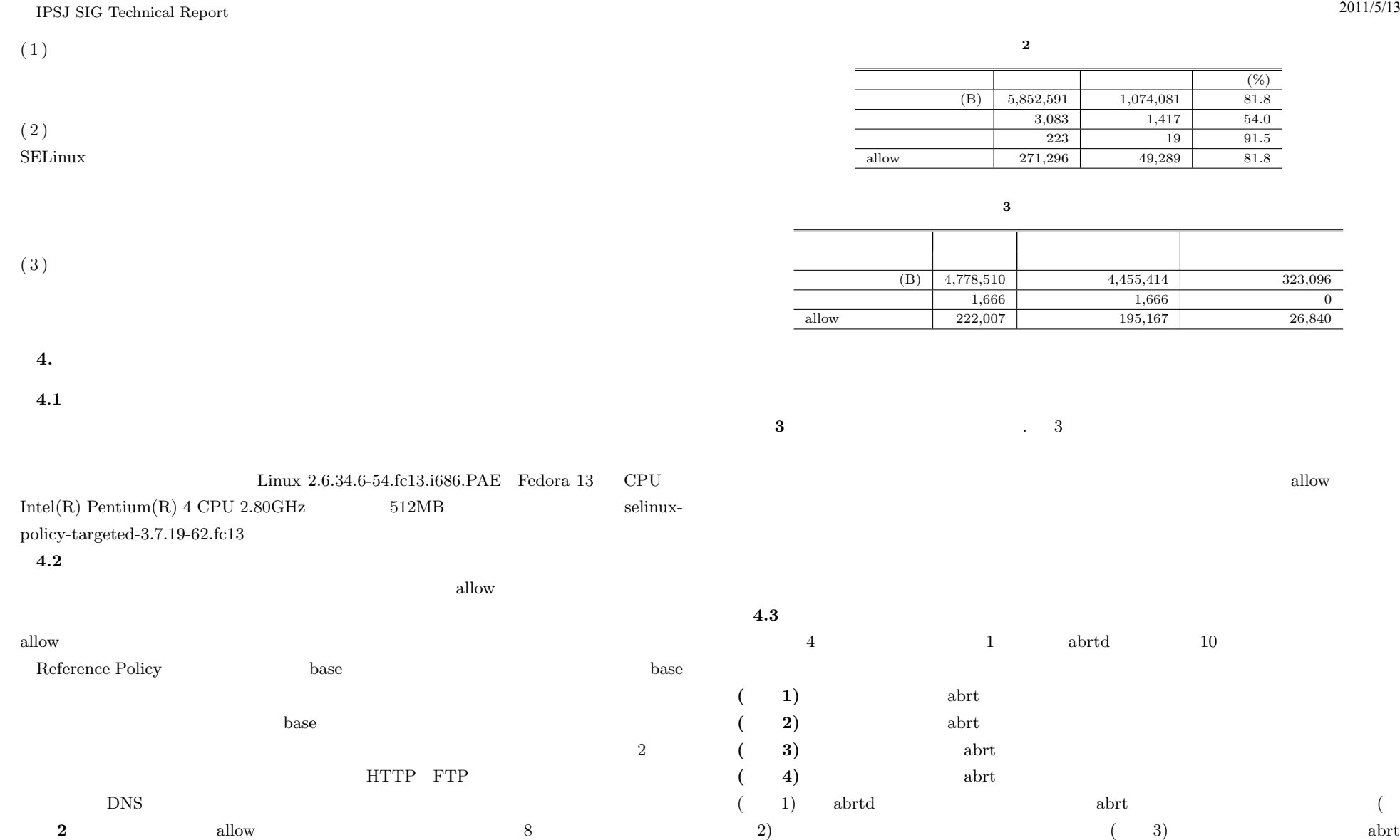

 $(4)$ 

5 *C* 2011 Information Processing Society of Japan

 $9$ 

Vol.2011-CSEC-53 No.13 Vol.2011-IOT-13 No.13 2011/5/13

## IPSJ SIG Technical Report

**4** 提案手法のオーバヘッド

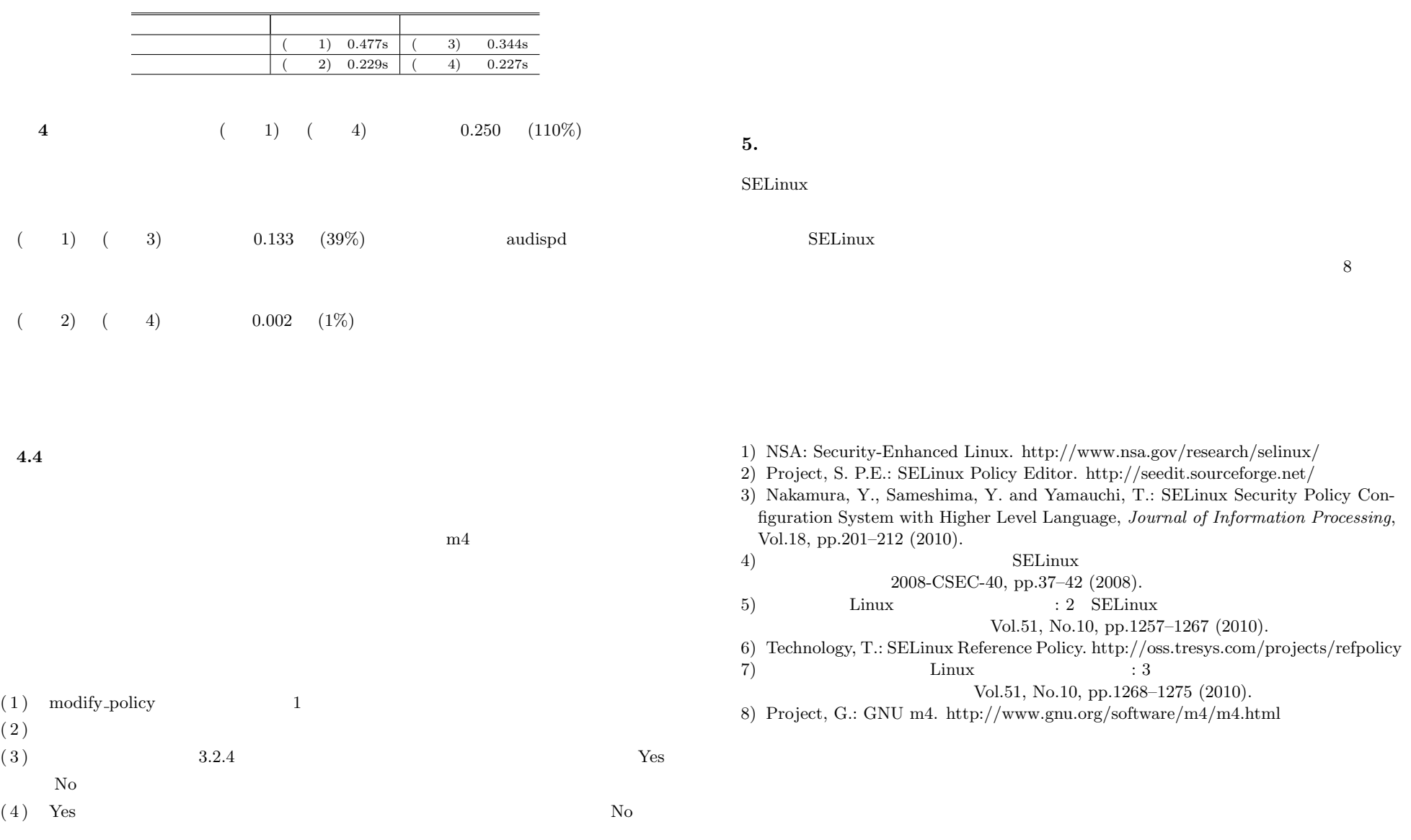